# **АННОТАЦИЯ РАБОЧЕЙ ПРОГРАММЫ ДИСЦИПЛИНЫ ПРИЕМ 2016 г. ФОРМА ОБУЧЕНИЯ заочная**

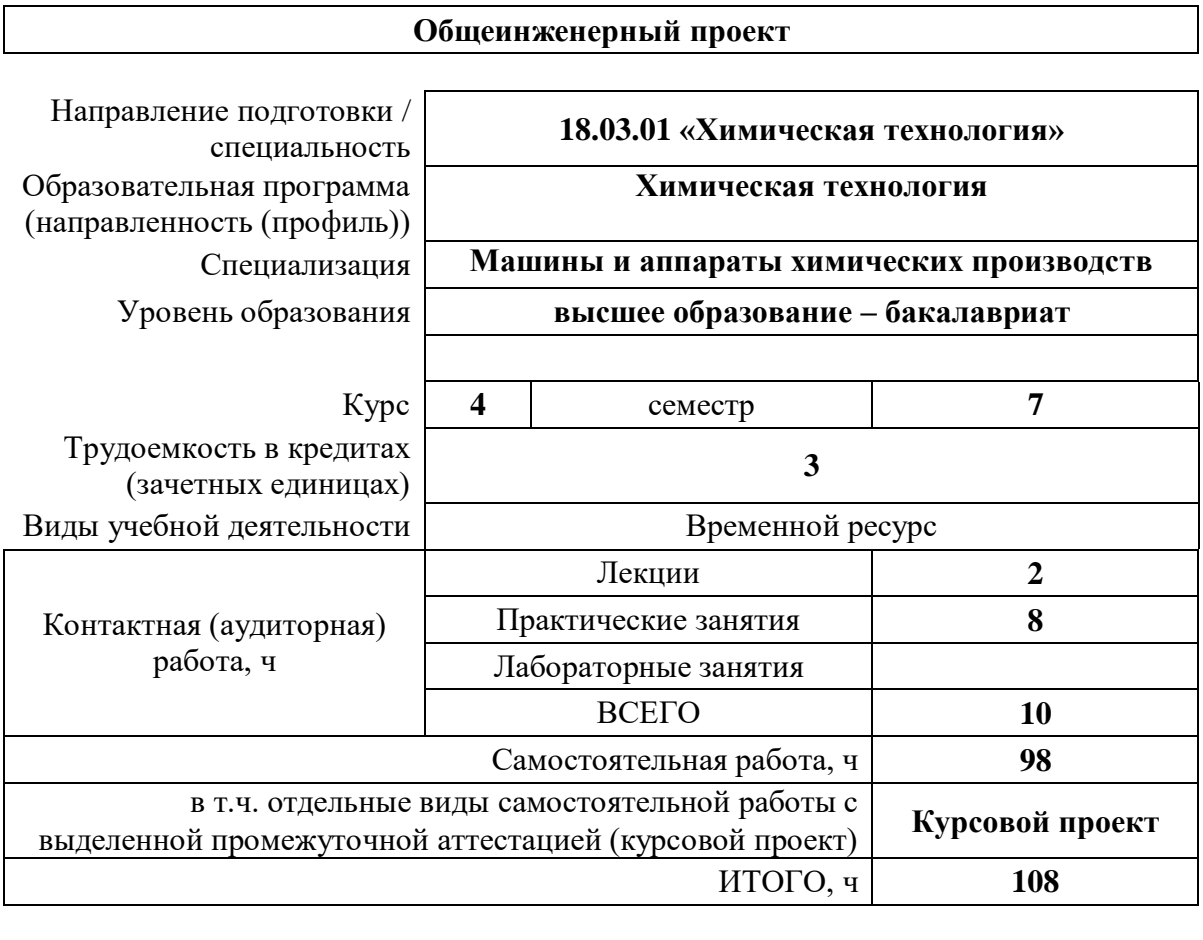

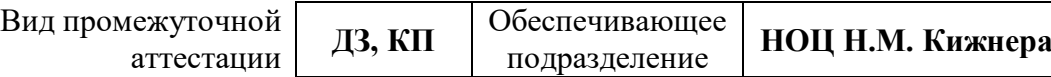

#### $1.$ Цели освоения дисциплины

Целями освоения дисциплины является формирование у обучающихся определенного ООП (п.5.4 Общей характеристики ООП) состава компетенций для подготовки к профессиональной деятельности.

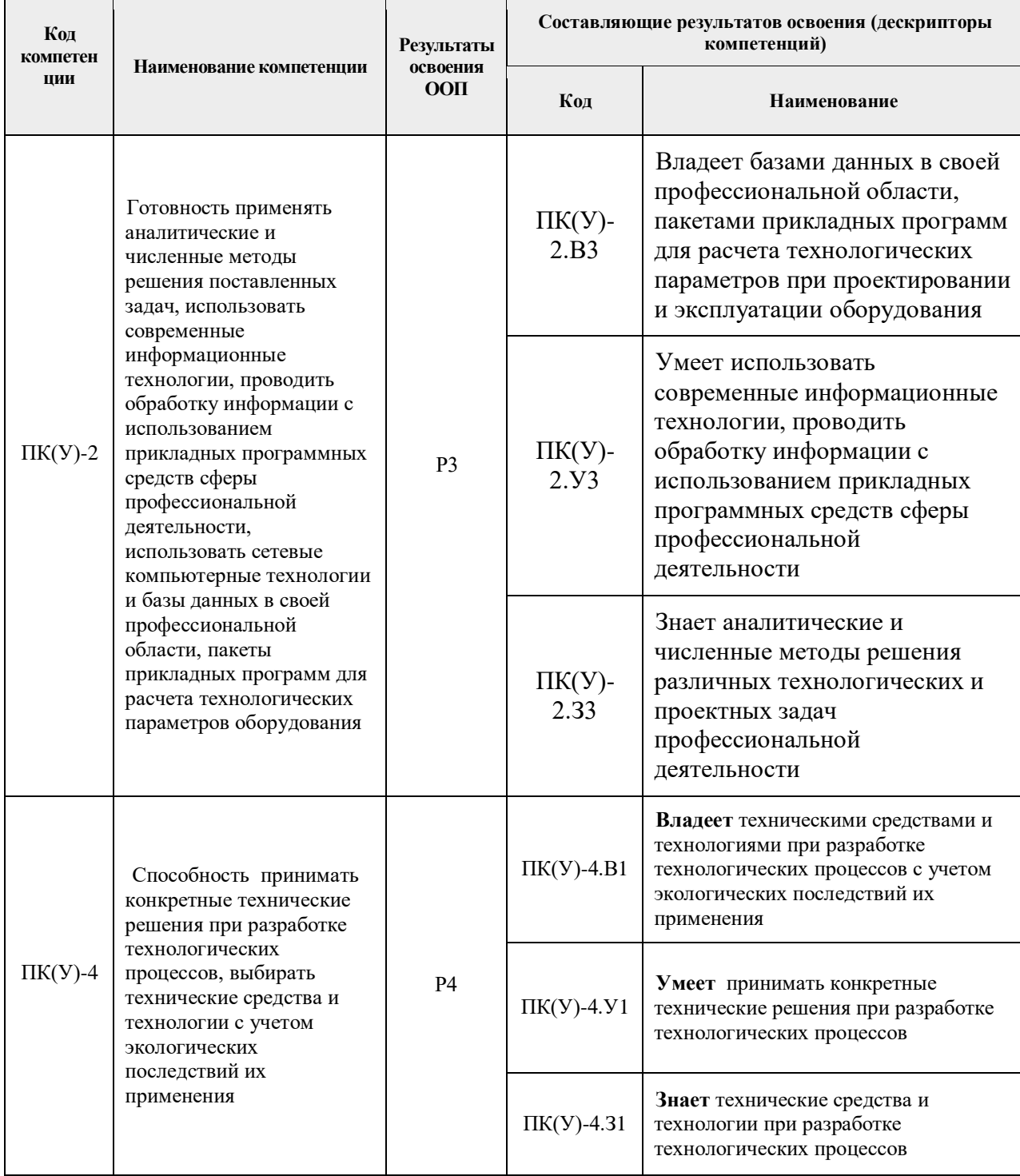

#### Место дисциплины (модуля) в структуре ООП  $2.$

Дисциплина относится к вариативной части Блока 1 учебного плана образовательной программы.

## **3. Планируемые результаты обучения по дисциплине**

После успешного освоения дисциплины будут сформированы результаты обучения:

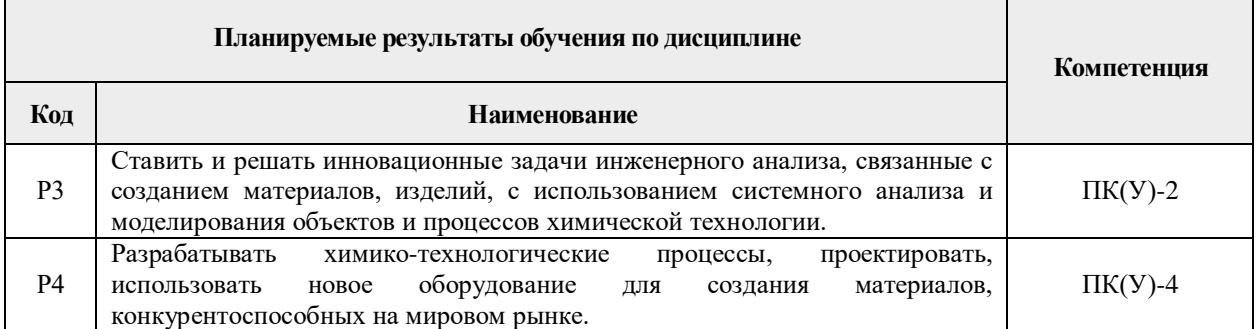

Оценочные мероприятия текущего контроля и промежуточной аттестации представлены в календарном рейтинг-плане дисциплины.

### **4. Учебно-методическое и информационное обеспечение дисциплины**

### **4.1. Учебно-методическое обеспечение**

### **Основная литература**

**1.** Лащинский, Александр Александрович. Основы конструирования и расчета химической аппаратуры: справочник / А. А. Лащинский, А. Р. Толчинский. – 3-е изд., стер. – Москва: Альянс, 2015. – 752 с.: ил. – Библиогр.: с. 749-752. – ISBN 978-5-903034-24-6.

**2.** Семакина О.К. Машины и аппараты химических, нефтеперерабатывающих и нефтехимических производств [Электронный ресурс]: учебное пособие/ Семакина О.К. – Электрон. текстовые данные. – Томск: Томский политехнический университет, 2016. – 154 c. – Схема доступа: [http://www.iprbookshop.ru/83969.html.](http://www.iprbookshop.ru/83969.html) – ЭБС «IPRbooks»

**3.** Павлов, Константин Феофанович. Примеры и задачи по курсу процессов и аппаратов химической технологии: учебное пособие для вузов / К. Ф. Павлов, П. Г. Романков, А. А. Носков. – 10-е изд., перераб. и доп.. – репринтное издание. – Москва: Альянс, 2016. – 576 с.: ил. – Библиогр.: с. 502-509. – ISBN 978-5-91872-031-8.

### **Дополнительная литература:**

1. Шейнблит, Александр Ефимович. Курсовое проектирование деталей машин: учебное пособие для средних специальных учебных заведений / А. Е. Шейнблит. – 3-е изд., стер. – Екатеринбург: АТП, 2015. – 456 с.: ил. – Библиогр.: с. 350. – ISBN 5-7406-0257-3.

2. Касаткин, Андрей Георгиевич. Основные процессы и аппараты химической технологии: учебник для вузов / А. Г. Касаткин. – Изд. стер. – Москва: Альянс, 2014. – 750 с.: ил. – Библиогр.: с. 715-718. – Предметный указатель: с. 720-750. – ISBN 978-5-903034- 62-8.

### **4.2. Информационное и программное обеспечение**

**Internet-ресурсы** (в т.ч. в среде LMS MOODLE и др. образовательные и библиотечные ресурсы):

1. ЭБС ТПУ. Схема доступа: [https://www.lib.tpu.ru/ebs.html.](https://www.lib.tpu.ru/ebs.html)

2. Электронный курс. Схема доступа:

https://stud.lms.tpu.ru/course/view.php?id=2389

Лицензионное программное обеспечение (в соответствии с **Перечнем лицензионного программного обеспечения ТПУ)**:

7-Zip; Adobe Acrobat Reader DC; Adobe Flash Player; AkelPad; Amazon Corretto JRE 8; Autodesk AutoCAD Mechanical 2015 Education; Autodesk Inventor Professional 2015 Education; Design Science MathType 6.9 Lite; Document Foundation LibreOffice; Far Manager; Google Chrome; Mozilla Firefox ESR; Oracle VirtualBox; PTC Mathcad 15 Academic Floating; Tracker Software PDF-XChange Viewer; WinDjView; XnView Classic